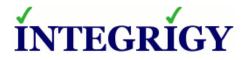

### **Developing Value from Oracle's Audit Vault** For Auditors and IT Security Professionals

#### November 13, 2014

Michael Miller Chief Security Officer Integrigy Corporation

Stephen Kost Chief Technology Officer Integrigy Corporation Phil Reimann Director of Business Development Integrigy Corporation

#### Agenda

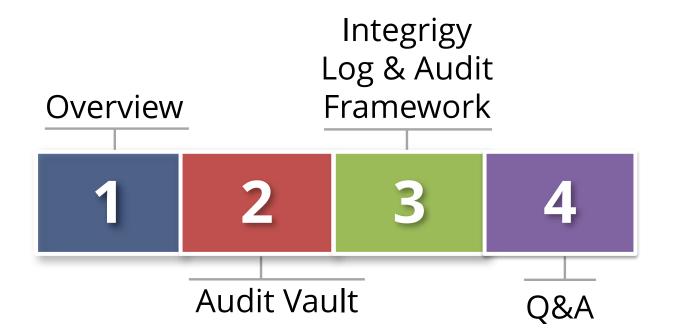

#### About Integrigy

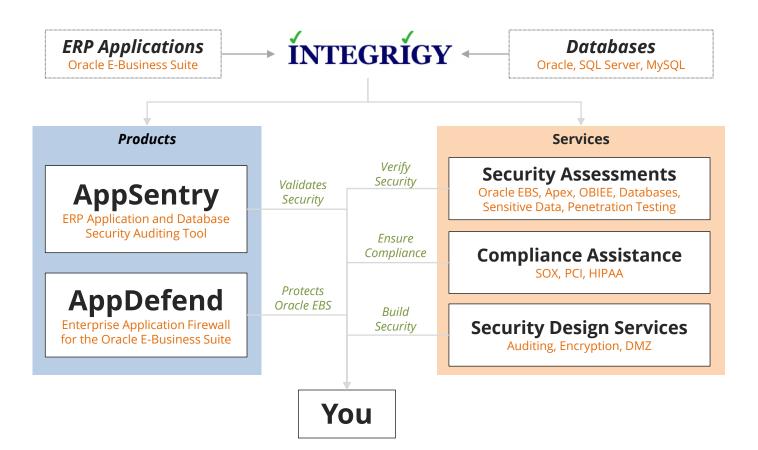

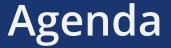

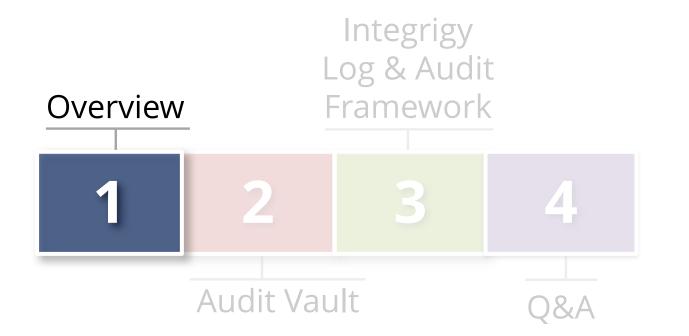

#### **Oracle Audit Vault and Database Firewall**

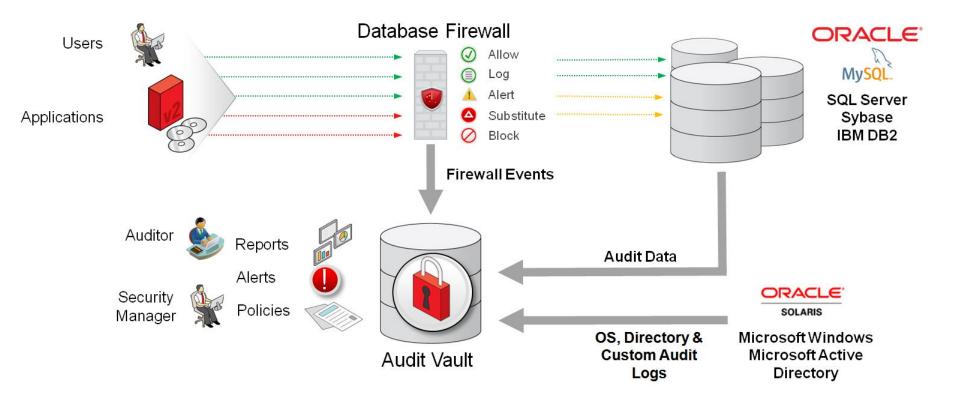

#### **Oracle Audit Vault**

#### One appliance for both Audit Vault and Firewall

- Virtual or physical

#### Secured appliance

- Database
- Application and report server

#### Configure Audit Vault first

- First define hosts and secured targets
- Database Firewall feeds Audit Vault
- Database Vault feeds Audit Vault

## Agenda

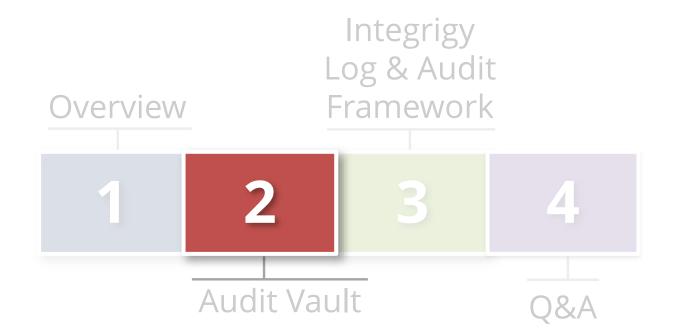

#### About the Oracle Audit Vault

- Tool built for Auditors and IT security professionals
  - Alert suspicious activity
  - Detect and prevent insider threats
- Oracle Audit Vault is a vault
  - Warehouse of audit logs
- Secure At-Source
  - Does not generate the logs

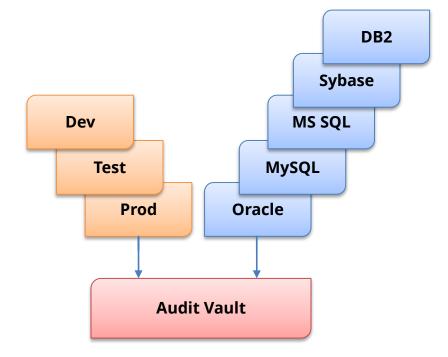

## With The Audit Vault Auditors Can ...

- Manage and apply audit policies to databases
  - Centrally provision database audit settings to support security and compliance policies
  - Manage collection of audit settings on the databases
  - Compare against existing audit settings on database to required security and compliance policies

#### View dashboards

- Enterprise IT Security and audit overviews
- Alerts and Reports
- Audit Policies

#### Advantages of Oracle Audit Vault

- Leverage native database auditing beneath Apps
  - Turn ON database auditing under application for compliance specific events (DDL, DBA logins)
  - Low performance impact
  - Fine-grained-audit (FGA) specific to sensitive tables
- Application end-user identity propagation
  - Pass "Client identifier" from mid-tier or initialize after connection recorded in Audit trail

#### • Extensible reporting capabilities

- 100+ standard reports
- Build customer reports using BI Publisher

## Secure At-Source Approach

The Oracle Audit Vault uses the concept of **Secure At-Source** to protect application log and audit tables at the source.

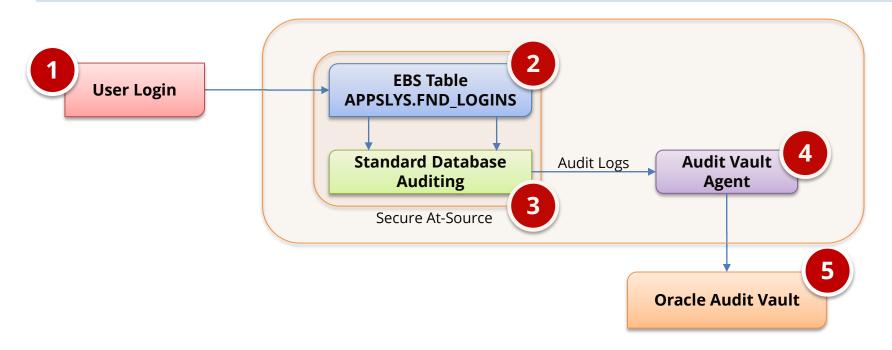

## How Audit Vault Works

Agents are deployed and activated on source systems to forward audit log data. Agents are managed through the Audit Vault application.

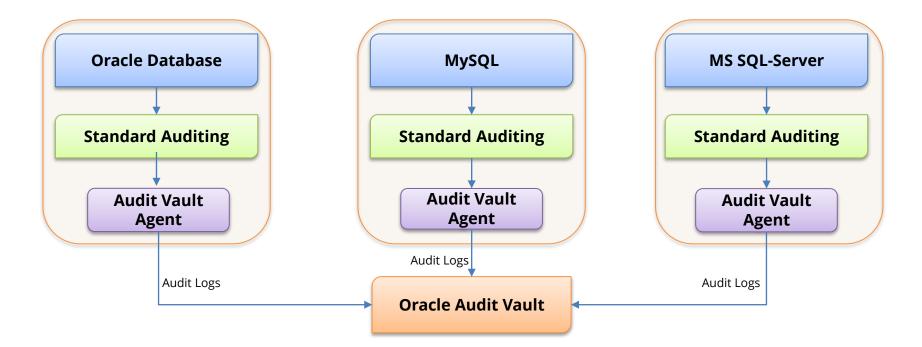

#### **100+ Standard Reports**

| Home Secured Target | s Reports Policy Settings             |                                                                                                    |
|---------------------|---------------------------------------|----------------------------------------------------------------------------------------------------|
| Home > Reports      |                                       |                                                                                                    |
| Built-in Reports    | Activity Reports                      |                                                                                                    |
| Audit Reports       |                                       |                                                                                                    |
| Compliance Reports  | Activity Overview                     | Digest of all captured audit events for a specified period of time                                   |
| Specialized Reports | Data Access                           | Details of audited read access to data for a specified period of time                                |
| Custom Reports      | Data Modification                     | Details of audited data modifications for a specified period of time                                 |
| Uploaded Reports    | Data Modification Before-After Values | Details of audited data modifications for a specified period of time showing before and after values |
| Interactive Reports | Database Schema Changes               | Details of audited DDL activity for a specified period of time                                       |
| Report Workflow     | All Activity                          | Details of all captured audit events for a specified period of time                                  |
| Report Schedules    | Failed Logins                         | Details of audited failed user logins for a specified period of time                                 |
| Generated Reports   | User Login and Logout                 | Details of audited successful user logins and logouts for a specified period of time                 |
| Quick Links         | Entitlements Changes                  | Details of audited entitlement related activity for a specified period of time                       |
| Audit Trails        | Audit Settings Changes                | Details of observed user activity targeting audit settings for a specified period of time            |
| Enforcement Points  | Secured Target Startup and Shutdown   | Details of observed startup and shutdown events for a specified period of time                       |
|                     | Alert Reports                         |                                                                                                    |
|                     | S Entitlement Reports                 |                                                                                                    |

# **Entitlement Reports**

| Home Secured Targets Re               | ports Policy Settings                                                           |                                                                         |  |  |  |  |  |  |  |
|---------------------------------------|---------------------------------------------------------------------------------|-------------------------------------------------------------------------|--|--|--|--|--|--|--|
| Home ➤ Reports                        |                                                                                 |                                                                         |  |  |  |  |  |  |  |
| Built-in Reports                      | Built-in Reports Activity Reports                                               |                                                                         |  |  |  |  |  |  |  |
| Audit Reports                         |                                                                                 |                                                                         |  |  |  |  |  |  |  |
| Compliance Reports                    | Alert Reports                                                                   |                                                                         |  |  |  |  |  |  |  |
| Specialized Reports                   | Sentitlement Reports                                                            |                                                                         |  |  |  |  |  |  |  |
| Custom Reports                        | User Accounts                                                                   | Details of all existing user accounts                                   |  |  |  |  |  |  |  |
| Uploaded Reports                      | User Accounts by Secured Target                                                 | User accounts by Secured Target report                                  |  |  |  |  |  |  |  |
| Interactive Reports                   | e Reports User Privileges Details of audited failed user logins for a specifier |                                                                         |  |  |  |  |  |  |  |
| Report Workflow                       | User Privileges by Secured Target                                               | User privileges by Secured Target report                                |  |  |  |  |  |  |  |
| Report Schedules<br>Generated Reports | User Profiles                                                                   | Digest of all existing user profiles                                    |  |  |  |  |  |  |  |
| Generaled Reports                     | User Profiles by Secured Target                                                 | User profiles by Secured Target report                                  |  |  |  |  |  |  |  |
| Quick Links<br>Audit Trails           | Database Roles                                                                  | Digest of all existing database roles and application roles             |  |  |  |  |  |  |  |
| Enforcement Points                    | Database Roles by Secured Target                                                | Database roles by Secured Target report                                 |  |  |  |  |  |  |  |
|                                       | System Privileges                                                               | Details of all existing system privileges and their allocation to users |  |  |  |  |  |  |  |
|                                       | System Privileges by Secured Target                                             | System privileges by Secured Target report                              |  |  |  |  |  |  |  |
|                                       | Object Privileges                                                               | Details of all existing object privileges and their allocation to users |  |  |  |  |  |  |  |
|                                       | Object Privileges by Secured Target                                             | Object privileges by Secured Target report                              |  |  |  |  |  |  |  |
|                                       | Privileged Users                                                                | Details of all existing privileged users                                |  |  |  |  |  |  |  |
|                                       | Privileged Users by Secured Target                                              | Privileged users by Secured Target report                               |  |  |  |  |  |  |  |

# **Stored Procedure Auditing**

| OR         | DRACLE <sup>®</sup> Audit Vault Server |                                                                                                   |                                |           |                                                                                      |  |  |  |  |  |  |
|------------|----------------------------------------|---------------------------------------------------------------------------------------------------|--------------------------------|-----------|--------------------------------------------------------------------------------------|--|--|--|--|--|--|
| Home       | Secured Targets                        | Reports Policy                                                                                    | Settings                       |           |                                                                                      |  |  |  |  |  |  |
| Home >     | Reports                                |                                                                                                   |                                |           |                                                                                      |  |  |  |  |  |  |
| Built-in F | Built-in Reports Schwitz Reports       |                                                                                                   |                                |           |                                                                                      |  |  |  |  |  |  |
| Audit Re   | eports                                 |                                                                                                   |                                |           |                                                                                      |  |  |  |  |  |  |
| Complia    | ance Reports                           | Alert Repo                                                                                        | rts                            |           |                                                                                      |  |  |  |  |  |  |
| Specializ  | zed Reports                            | > Entitlemen                                                                                      | S Entitlement Reports          |           |                                                                                      |  |  |  |  |  |  |
| Custom     | Reports                                | Stored Pro                                                                                        | Stored Procedure Audit Reports |           |                                                                                      |  |  |  |  |  |  |
|            | ed Reports                             | Stored Proced                                                                                     | lure Activity Ove              | erview    | Digest of all audited operations on stored procedures for a specified period of time |  |  |  |  |  |  |
| Interactiv | ve Reports                             | Stored Proces                                                                                     | ure Modificatio                | n History | Details of audited stored procedure modifications for a specified period of time     |  |  |  |  |  |  |
| Report V   | Workflow                               | Created Store                                                                                     | d Procedures                   |           | Stored procedures created within a specified period of time                          |  |  |  |  |  |  |
|            | Schedules<br>ted Reports               | Deleted Store                                                                                     | d Procedures                   |           | Stored procedures deleted within a specified period of time                          |  |  |  |  |  |  |
| General    | lea Reports                            | New Stored Procedures Latest state of stored procedures created within a specified period of time |                                |           |                                                                                      |  |  |  |  |  |  |
| Quick Li   | inks                                   |                                                                                                   |                                |           |                                                                                      |  |  |  |  |  |  |
| Audit Tra  | ails                                   |                                                                                                   |                                |           |                                                                                      |  |  |  |  |  |  |
| Enforcer   | ment Points                            |                                                                                                   |                                |           |                                                                                      |  |  |  |  |  |  |

#### **Compliance Reports**

|                                                                                           | ult Server                    |                                                       |                                                                                          |  |  |  |  |  |  |
|-------------------------------------------------------------------------------------------|-------------------------------|-------------------------------------------------------|------------------------------------------------------------------------------------------|--|--|--|--|--|--|
| Home Secured Targets Re                                                                   | eports Policy Settings        |                                                       |                                                                                          |  |  |  |  |  |  |
| Home > Reports > Compliance R                                                             | eports                        |                                                       |                                                                                          |  |  |  |  |  |  |
| Built-in Reports                                                                          | > Payment Card Industry (     | PCI) Reports                                          |                                                                                          |  |  |  |  |  |  |
| Audit Reports                                                                             |                               |                                                       |                                                                                          |  |  |  |  |  |  |
| Compliance Reports                                                                        | Iliance Reports               |                                                       |                                                                                          |  |  |  |  |  |  |
| Specialized Reports 🔊 Health Insurance Portability and Accountability Act (HIPAA) Reports |                               |                                                       |                                                                                          |  |  |  |  |  |  |
| Custom Reports Sarbanes-Oxley Act (SOX) Reports                                           |                               |                                                       |                                                                                          |  |  |  |  |  |  |
| Uploaded Reports                                                                          |                               |                                                       |                                                                                          |  |  |  |  |  |  |
| Interactive Reports                                                                       | To associate Secured Tar      | get(s) with this Compliance Category, click on the Go | button Go                                                                                |  |  |  |  |  |  |
| Report Workflow                                                                           | Activity Overview             |                                                       | Digest of all captured audit events for a specified period of time                       |  |  |  |  |  |  |
| Report Schedules                                                                          | Data Access                   |                                                       | Details of audited read access to data for a specified period of time                    |  |  |  |  |  |  |
| Generated Reports                                                                         | Data Modification             |                                                       | Details of audited data modifications for a specified period of time                     |  |  |  |  |  |  |
| Quick Links                                                                               | Database Schema Change        | 3                                                     | Details of audited DDL activity for a specified period of time                           |  |  |  |  |  |  |
| Audit Trails                                                                              | All Activity                  |                                                       | Details of all captured audit events for a specified period of time                      |  |  |  |  |  |  |
| Enforcement Points                                                                        | Failed Logins                 |                                                       | Details of audited failed user logins for a specified period of time                     |  |  |  |  |  |  |
|                                                                                           | User Login and Logout         |                                                       | Details of audited successful user logins and logouts for a specified period of time     |  |  |  |  |  |  |
|                                                                                           | Entitlements Changes          |                                                       | Details of audited entitlement related activity for a specified period of time           |  |  |  |  |  |  |
|                                                                                           | Audit Settings Changes        |                                                       | Details of observed user activity targeting audit settings for a specified period of tin |  |  |  |  |  |  |
|                                                                                           | Secured Target Startup and    | Shutdown                                              | Details of observed startup and shutdown events for a specified period of time           |  |  |  |  |  |  |
|                                                                                           | Stored Procedure Activity Ov  | erview                                                | Digest of all audited operations on stored procedures for a specified period of time     |  |  |  |  |  |  |
|                                                                                           | Stored Procedure Modification | on History                                            | Details of audited stored procedure modifications for a specified period of time         |  |  |  |  |  |  |
|                                                                                           | Created Stored Procedures     |                                                       | Stored procedures created within a specified period of time                              |  |  |  |  |  |  |
|                                                                                           | Deleted Stored Procedures     |                                                       | Stored procedures deleted within a specified period of time                              |  |  |  |  |  |  |
|                                                                                           | New Stored Procedures         |                                                       | Latest state of stored procedures created within a specified period of time              |  |  |  |  |  |  |
|                                                                                           | Data Protection Act (DP/      | ) Reports                                             |                                                                                          |  |  |  |  |  |  |

Out-of-the-box standard reports for:

- PCI
- Gramm-Leach-Bliley
- HIPAA
- SOX
- DPA

## **Database Firewall and F5 Reports**

|                                                                      | ault Server                                          |                                                                                  |  |  |  |  |  |  |  |
|----------------------------------------------------------------------|------------------------------------------------------|----------------------------------------------------------------------------------|--|--|--|--|--|--|--|
| Home Secured Targets R                                               | Reports Policy Settings                              |                                                                                  |  |  |  |  |  |  |  |
| Home > Reports > Specialized R                                       | Home > Reports > Specialized Reports                 |                                                                                  |  |  |  |  |  |  |  |
| Built-in Reports     O Database Firewall Reports       Audit Reports |                                                      |                                                                                  |  |  |  |  |  |  |  |
| Compliance Reports                                                   | <ul> <li>Policy Reports</li> </ul>                   |                                                                                  |  |  |  |  |  |  |  |
| Specialized Reports                                                  | Database Traffic Analysis by Client IP Detail        | Audit details for statements grouped by protected database and client IP address |  |  |  |  |  |  |  |
| Custom Reports                                                       | Database Traffic Analysis by OS User Detail          | Audit details for statements grouped by protected database and OS user           |  |  |  |  |  |  |  |
| Uploaded Reports                                                     | Database Traffic Analysis by User Blocked Statements | Audit details for blocked statements grouped by protected database and OS user   |  |  |  |  |  |  |  |
| Interactive Reports                                                  | Database Traffic Analysis by User Warned Statements  | Audit details for warned statements grouped by protected database and OS user    |  |  |  |  |  |  |  |
| Report Workflow                                                      | Database Traffic Analysis by User Invalid Statements | Audit details for invalid statements grouped by protected database and OS user   |  |  |  |  |  |  |  |
| Report Schedules<br>Generated Reports                                | ♂ F5 Reports                                         |                                                                                  |  |  |  |  |  |  |  |
| Quick Links                                                          | F5 Confirmed Alert                                   | F5 alerts confirmed as Out of Policy by the Database Firewall policy             |  |  |  |  |  |  |  |
| Audit Trails                                                         | F5 Incident Report                                   | F5 incidents by time                                                             |  |  |  |  |  |  |  |
| Enforcement Points                                                   | F5 No WAF match                                      | Alerts from F5 not matched by any SQL traffic                                    |  |  |  |  |  |  |  |
|                                                                      | F5 Policy Conflict by User                           | F5 alerts confirmed as In Policy by the Database Firewall policy for each user   |  |  |  |  |  |  |  |
|                                                                      | F5 Policy Conflict                                   | F5 alerts confirmed as In Policy by the Database Firewall policy                 |  |  |  |  |  |  |  |
|                                                                      | F5 WAF Blocked Alert                                 | Alerts blocked by F5                                                             |  |  |  |  |  |  |  |

# **Report Options**

|                                  | JIT Server                                                                      |  |  |  |  |  |  |  |  |
|----------------------------------|---------------------------------------------------------------------------------|--|--|--|--|--|--|--|--|
| Home Secured Targets Re          | ports Policy Settings                                                           |  |  |  |  |  |  |  |  |
| Home > Reports > Create/Edit Sch | eduled Job                                                                      |  |  |  |  |  |  |  |  |
| Built-in Reports                 | Schodula Dapart                                                                 |  |  |  |  |  |  |  |  |
| Audit Reports                    | Schedule Report                                                                 |  |  |  |  |  |  |  |  |
| Compliance Reports               | Category Name Access Reports Report Name All Activity Report Format © PDF © XLS |  |  |  |  |  |  |  |  |
| Specialized Reports              |                                                                                 |  |  |  |  |  |  |  |  |
| Custom Reports                   | Report Filters m Reports                                                        |  |  |  |  |  |  |  |  |
| Uploaded Reports                 | Row Limit 20000                                                                 |  |  |  |  |  |  |  |  |
| Interactive Reports              | Event Time is in the last                                                       |  |  |  |  |  |  |  |  |
| Report Workflow                  | Secured Target Name All •                                                       |  |  |  |  |  |  |  |  |
| Report Schedules                 | Schedule                                                                        |  |  |  |  |  |  |  |  |
| Generated Reports                | Run *                                                                           |  |  |  |  |  |  |  |  |
| Quick Links                      |                                                                                 |  |  |  |  |  |  |  |  |
| Audit Trails                     | Retention Policy                                                                |  |  |  |  |  |  |  |  |
| Enforcement Points               | Retention Policy Default (collected data) Change                                |  |  |  |  |  |  |  |  |
|                                  | Notification                                                                    |  |  |  |  |  |  |  |  |
|                                  | Send                                                                            |  |  |  |  |  |  |  |  |
|                                  | Template No Template                                                            |  |  |  |  |  |  |  |  |
|                                  | To e-mail Cc Add to List                                                        |  |  |  |  |  |  |  |  |
|                                  | Notification List                                                               |  |  |  |  |  |  |  |  |
|                                  | Q• Go Actions •                                                                 |  |  |  |  |  |  |  |  |
|                                  | No Notifications defined.                                                       |  |  |  |  |  |  |  |  |
|                                  |                                                                                 |  |  |  |  |  |  |  |  |
|                                  | Attestation                                                                     |  |  |  |  |  |  |  |  |
|                                  | The following auditors need to attest to this report                            |  |  |  |  |  |  |  |  |
|                                  | AVAUDITOR                                                                       |  |  |  |  |  |  |  |  |

## **BI Publisher for Custom Reports**

|                                           | ult Serve | r                   |                |                   |                         |                      |                |                  |        |                     |                |          |                          | 💄 avauditor 🛛 Hel          | lp Logout |
|-------------------------------------------|-----------|---------------------|----------------|-------------------|-------------------------|----------------------|----------------|------------------|--------|---------------------|----------------|----------|--------------------------|----------------------------|-----------|
| Home Secured Targets Re                   | ports F   | Policy Settings     |                |                   |                         |                      |                |                  |        |                     |                |          |                          |                            |           |
| Home > Reports > Uploaded Repo            | orts      |                     |                |                   |                         |                      |                |                  |        |                     |                |          |                          |                            |           |
| Built-in Reports<br>Audit Reports         | Uploade   | d Reports           |                |                   |                         |                      |                |                  |        |                     |                |          |                          | Delete                     | Upload    |
| Compliance Reports<br>Specialized Reports | Q         |                     |                | Go                | Actions •               |                      |                |                  |        |                     |                |          |                          |                            |           |
| Custom Reports                            |           | Report Nam          | e Re           | eport Description | Category                | Schedule Rep         | ort Dowr       | nload Report Ten | nplate | Download Report Def | finition       |          |                          |                            |           |
| Uploaded Reports                          |           | Failed Logins Integ | rigy test 1 Te | est 1             | Uploaded Reports        | 6                    |                |                  | )      | Z                   |                |          |                          |                            |           |
| Interactive Reports                       |           |                     |                |                   |                         |                      |                | $\smile$         |        |                     | 1 - 1 of 1     |          |                          |                            |           |
| Report Workflow<br>Report Schedules       | Pre-cont  | figured Reports     |                |                   |                         |                      |                |                  |        |                     |                |          | $\frown$                 |                            |           |
| Generated Reports                         | Report    | Name                |                | Report Desc       | cription                |                      |                |                  |        |                     | Category       | Schedule | Download Report Template | Download Report Definition |           |
| Quick Links                               | Data Ad   | CCESS               |                | Details of a      | udited read access to   | data for a specified | period of time |                  |        |                     | Access Reports | 1        |                          | Z                          |           |
| Audit Trails                              | Activity  | Overview            |                | Digest of all     | captured audit events   | for a specified peri | od of time     |                  |        |                     | Access Reports |          |                          |                            |           |
| Enforcement Points                        | Data M    | odification         |                | Details of a      | udited data modificatio | ns for a specified p | eriod of time  |                  |        |                     | Access Reporte |          |                          | Z                          |           |
|                                           |           |                     |                |                   |                         |                      |                |                  |        |                     |                |          |                          |                            |           |
|                                           |           |                     |                |                   |                         |                      |                | ownlo            | ha     | tomnla              | to to R        |          |                          |                            |           |

Publisher to edit

## **BI Publisher for Custom Reports**

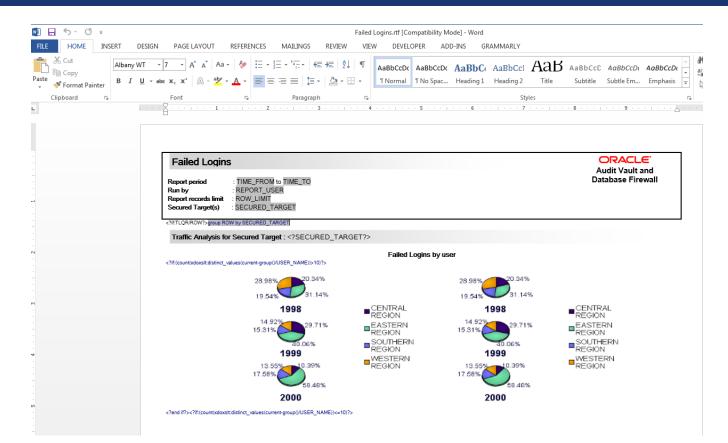

#### Forward Alerts to Syslog, ArcSight, or Remedy

| Syslog                            |                             |
|-----------------------------------|-----------------------------|
| Syslog Destinations (UDP)         |                             |
| Syslog Destinations (TCP)         |                             |
| Syslog Categories 🛛 🕅 Ale         | ert 🗖 Debug 🔲 Info 🔲 System |
| HP ArcSight SIEM                  |                             |
| Enable Arc Sight event forwarding |                             |
| ArcSight destinations (UDP)       |                             |
| ArcSight destinations (TCP)       |                             |
| Event Categories                  | Debug Info System           |
| Limit message length              |                             |
| Maximum message length (bytes)    | 256                         |

- Standard functionality to send alert to ArcSight and Syslog
- BMC Remedy Action Request Server integration through standard templates

   Version 7.x and higher

#### **Custom Alerts for Key Security Events**

| Name *              | E12 - Modify EBS FND_LOGIN Table                                                                                                    | Name *              | E1 - Direct APPS Logon                                                              |
|---------------------|----------------------------------------------------------------------------------------------------|---------------------|-------------------------------------------------------------------------------------|
| Secured Target Type | Oracle Database                                                                                                    | Secured Target Type | Oracle Database                                                                     |
| Severity *          | Warning -                                                                                                    | Severity *          | Warning 💌                                                                           |
| Threshold (times) * | 1                                                                                                    | Threshold (times) * | 1                                                                                   |
| Duration (min) *    | 0                                                                                                    | Duration (min) *    | 0                                                                                   |
| Group By (Field)    | EVENT_NAME •                                                                                                    | Group By (Field)    | CLIENT_IP +                                                                         |
| Status *            | Enabled .                                                                                                    | Status *            | Enabled -                                                                           |
| Description         | Attempt made to modify EBS Login (audit) table                                                                                                    | Description         | Direct connection to database by other than the<br>Oracle E-Business Suite.         |
|                     | 46 of 255                                                                                                    |                     | 72 of 255                                                                           |
| Condition *         | TARGET_OWNER='APPLSYS' AND<br>EVENT_NAME in (UPDATE', DELETE') AND<br>TARGET_OBJECT in<br>(FND_LOGINS', FND_LOGIN_RESPONSIBILITIE<br>S', FND_LOGIN_RESP_FORMS', FND_UNSUCC<br>ESSFUL_LOGINS') | Condition *         | EVENT_NAME='LOGON' and 'USER_NAME='APPS'<br>and 'OSUSER_NAME not in (oracle', root) |
|                     | 180 of 4000                                                                                                    |                     | 83 of 4000                                                                          |

#### **Email Notifications**

| Modify Email Ten | nlato                                                                                | Cancel  | Save | Available Tags                                             |
|------------------|--------------------------------------------------------------------------------------|---------|------|------------------------------------------------------------|
| Moully Enfancien | ipiate                                                                               | Calicer | Save | #AlertBody#                                                |
| Type<br>Name *   | Alert      Report Attachment      Report Notification     E1 - Direct Database Login |         |      | #AlertID#<br>#AlertName#<br>#AlertTime#<br>#AlertSeverity# |
|                  |                                                                                      | _       |      | #AlertStatus#                                              |
| Description      |                                                                                      |         |      | #Description#<br>#EventTime#                               |
|                  |                                                                                      |         |      | #URL#                                                      |
|                  |                                                                                      |         |      |                                                            |
|                  |                                                                                      |         |      |                                                            |
|                  |                                                                                      |         |      |                                                            |
| Subject *        | Alert: E1 - Direct Database Login                                                    |         |      |                                                            |
| Format           | Plain Text O HTML                                                                    |         |      |                                                            |
| Body *           | Alert: E1 - Direct Database Login<br>#AlertName#<br>#EventTime#                      |         |      |                                                            |
|                  |                                                                                      |         |      |                                                            |
|                  |                                                                                      |         |      |                                                            |
|                  |                                                                                      |         |      |                                                            |

## Agenda

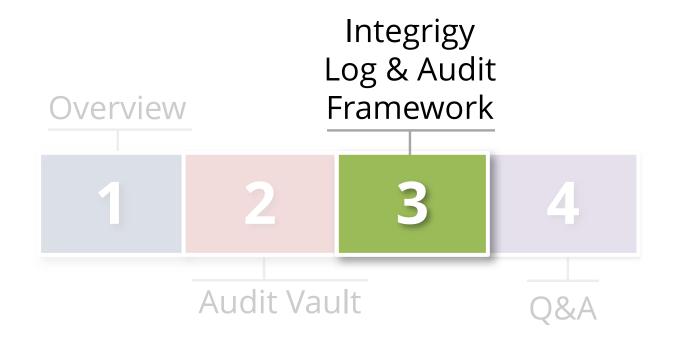

## Why Talk About the Framework?

## Value is generated through data

- Audit Vault is only a data warehouse
- Logs are generated by the source databases

## Integrigy's Framework for Database Auditing defines content for the Oracle Audit Vault

- Defines what should be audited and alerted
- Starting point and/or direction for database logging

## Integrigy Framework for Database Auditing

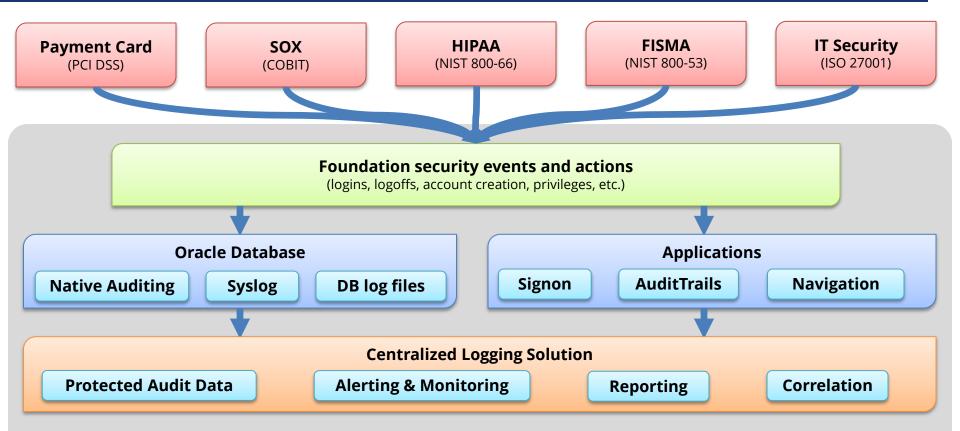

Integrigy Framework for Auditing and Logging

#### **Foundation Security Events and Actions**

The foundation of the framework is a set of key security events and actions derived from and mapped to compliance and security requirements that are critical for all organizations.

| E1 - Login                             | E8 - Modify role                             |
|----------------------------------------|----------------------------------------------|
| E2 - Logoff                            | <i>E9 - Grant/revoke user privileges</i>     |
| E3 - Unsuccessful login                | E10 - Grant/revoke role privileges           |
| <i>E4</i> - Modify auth mechanisms     | E11 - Privileged commands                    |
| <i>E5 - Create user account</i>        | E12 - Modify audit and logging               |
| <i>E6</i> - <b>Modify user account</b> | <i>E13</i> - Create, Modify or Delete object |
| <i>E7 - Create role</i>                | E14 - Modify configuration settings          |

# Foundation Security Events Mapping

| Security Events<br>and Actions        | PCI<br>DSS 10.2 | SOX (COBIT) | HIPAA<br>(NIST 800-66) | IT Security<br>(ISO 27001) | FISMA<br>(NIST 800-53) |
|---------------------------------------|-----------------|-------------|------------------------|----------------------------|------------------------|
| E1 - Login                            | 10.2.5          | A12.3       | 164.312(c)(2)          | A 10.10.1                  | AU-2                   |
| E2 - Logoff                           | 10.2.5          | DS5.5       | 164.312(c)(2)          | A 10.10.1                  | AU-2                   |
| E3 - Unsuccessful login               | 10.2.4          | DS5.5       | 164.312(c)(2)          | A 10.10.1<br>A.11.5.1      | AC-7                   |
| E4 - Modify authentication mechanisms | 10.2.5          | DS5.5       | 164.312(c)(2)          | A 10.10.1                  | AU-2                   |
| E5 – Create user account              | 10.2.5          | DS5.5       | 164.312(c)(2)          | A 10.10.1                  | AU-2                   |
| E6 - Modify user account              | 10.2.5          | DS5.5       | 164.312(c)(2)          | A 10.10.1                  | AU-2                   |
| E7 - Create role                      | 10.2.5          | DS5.5       | 164.312(c)(2)          | A 10.10.1                  | AU-2                   |
| E8 - Modify role                      | 10.2.5          | DS5.5       | 164.312(c)(2)          | A 10.10.1                  | AU-2                   |
| E9 - Grant/revoke user privileges     | 10.2.5          | DS5.5       | 164.312(c)(2)          | A 10.10.1                  | AU-2                   |
| E10 - Grant/revoke role privileges    | 10.2.5          | DS5.5       | 164.312(c)(2)          | A 10.10.1                  | AU-2                   |
| E11 - Privileged commands             | 10.2.2          | DS5.5       | 164.312(c)(2)          | A 10.10.1                  | AU-2                   |
| F12 Madify audit and logging          | 10.2.0          |             | 1(4)212(-)(2)          | A 10 10 1                  | AU-2                   |
| E12 - Modify audit and logging        | 10.2.6          | DS5.5       | 164.312(c)(2)          | A 10.10.1                  | AU-9                   |
| E12 Objects Create/Madify/Dalata      | 10.2.7          |             | 164212(c)(2)           | A 10.10.1                  | AU-2                   |
| E13 - Objects Create/Modify/Delete    | 10.2.7          | DS5.5       | 164.312(c)(2)          | A 10.10.1                  | AU-14                  |
| E14 - Modify configuration settings   | 10.2.2          | DS5.5       | 164.312(c)(2)          | A 10.10.1                  | AU-2                   |

### Integrigy Framework Maturity Model

| Level 1 | Enable <b>baseline auditing and logging</b> for application/database and implement security monitoring and auditing alerts                                                   |
|---------|----------------------------------------------------------------------------------------------------|
| Level 2 | Send audit and log data to a <b>centralized</b><br><b>logging</b> solution outside the Oracle Database<br>and Application(s) such as the <b>Oracle Audit</b><br><b>Vault</b> |
| Level 3 | Extend logging to include functional logging and more complex alerting and monitoring                                                                                        |

## Logging Maturity Model

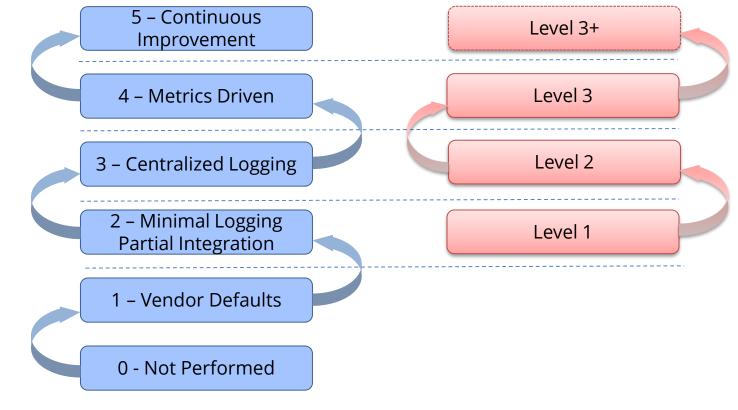

#### Common Maturity Model (CMM)

Integrigy Framework

# Integrigy Framework – Level 1

Enhance or start baseline auditing and logging

#### Enhance or implement base security monitoring and auditing alerts

Using standard database and EBS functionality

#### 1. Database logging

- Enable AUDIT\_SYS\_OPERATIONS
- Enable Standard auditing

#### 2. E-Business Suite logging

- Set Sign-on audit to log at the 'Form' level
- Enable Page Access Tracking
- Enable Audit Trail
- 3. Create simple alerts

Tasks

**Objectives** 

## Level 1 – Database Logging

#### Enable Standard Audit

- Log to sys.aud\$

- Define events

#### Purge per organizational policy

| Object                                     | Oracle Audit<br>Statement             | Resulting Audited<br>SQL Statements                                                                    |
|--------------------------------------------|---------------------------------------|----------------------------------------------------------------------------------------------------|
| Session                                    | session                               | Database logons and failed logons                                                                      |
| Users                                      | user                                  | create user<br>alter user<br>drop user                                                                 |
| Roles                                      | role                                  | create role<br>alter role<br>drop role                                                                 |
| Database Links<br>Public Database Links    | database link<br>public database link | create database link<br>drop database link<br>create public database link<br>drop public database link |
| System                                     | alter system                          | alter system                                                                                           |
| Database                                   | alter database                        | alter database                                                                                         |
| Grants<br>(system privileges<br>and roles) | system grant                          | grant<br>revoke                                                                                        |
| Profiles                                   | profile                               | create profile<br>alter profile<br>drop profile                                                        |
| SYSDBA and SYSOPER                         | sysdba<br>sysoper                     | All SQL executed with sysdba and sysoper privileges                                                    |

Note: table is not complete - see whitepaper for full table

# Level 1 – Recommended Alerts

| Framework | What to<br>Monitor For                                                                          |
|-----------|-------------------------------------------------------------------------------------------------|
| E1        | Direct database logins<br>(successful or<br>unsuccessful) to EBS<br>schema database<br>accounts |
| E1, E11   | User SYSADMIN<br>successful logins                                                              |
| E1, E11   | Generic seeded<br>application account<br>logins                                                 |
| E1, E11   | Unlocking of generic<br>seeded application<br>accounts                                          |
| E1<br>E2  | Login/Logoff                                                                                    |

| Framework                       | What to<br>Monitor For                                                 |
|---------------------------------|------------------------------------------------------------------------|
| E3                              | User SYSADMIN  -<br>unsuccessful login attempts                        |
| E4                              | Modify authentication configurations to database                       |
| E4                              | Modify authentication<br>configurations to Oracle E-<br>Business Suite |
| E6                              | New database accounts<br>created                                       |
| E9, E10,<br>E12,<br>E13,<br>E14 | Updates to AOL tables under<br>AuditTrail                              |

| Framework | What to<br>Monitor For              |
|-----------|-------------------------------------|
| E12       | Turning Sign-On Audit off           |
| E12       | Turning off AuditTrail              |
| E12       | Turning Page Access<br>Tracking off |
| E12       | Turning Audit Trail off             |
| E12       | Turning audit sys operations<br>off |

# Integrigy Framework – Level 2

- Integrate Oracle Database and Oracle EBS with Oracle Audit Vault for protection and alerting
- Use Oracle Database Syslog auditing functionality
- Protect EBS logon and navigation activity
- 1. Implement Oracle Audit Vault
  - Implement before Oracle Database Firewall
- 2. Redirect database logs to Audit Vault
  - Use either DB or OS collection agent
- 3. Log and protect EBS audit data with Audit Vault
- 4. Transition level alerts and monitoring to logging solution

Tasks

**Objectives** 

## Secure End-User Navigation Logs

| Table                              | Description                                                          |              |
|------------------------------------|----------------------------------------------------------------------|--------------|
| APPLSYS.FND_USERS                  | This is the base table defining all users and their associated email |              |
|                                    | address and links to HR records                                      |              |
| APPLSYS.FND_LOGINS                 | Sign-On Audit table                                                  | Framework:   |
| APPLSYS.FND_LOGIN_RESPONSIBILITIES | Sign-On Audit table                                                  |              |
| APPLSYS.FND_LOGIN_RESP_FORMS       | Sign-On Audit table                                                  | E1, E2 & E3  |
| APPLSYS.FND_UNSUCCESSFUL_LOGINS    | Unsuccessful logins via the Personal Home Page (Self                 |              |
|                                    | Service/Web Interface) are stored in both the                        |              |
|                                    | FND_UNSUCCESSFUL_LOGINS and ICX_FAILURES tables.                     | Built alerts |
|                                    |                                                                      | and report   |
| ICX.ICX_FAILURES                   | The ICX_FAILURES table contains more information than the            | •            |
|                                    | FND_UNSUCCESSFUL_LOGINS. Failed logins to the Professional           | to monitor   |
|                                    | Interface (Forms) are only logged to the                             | these        |
|                                    | FND_UNSUCCESSFUL_LOGINS tables.                                      | tables       |
| JTF.JTF_PF_SES_ACTIVITY            | Page Access Tracking Table                                           | lables       |
| JTF.JTF_PF_ANON_ACTIVITY           | Page Access Tracking Table                                           |              |
| JTF.JTF_PF_REPOSITORY              | Page Access Tracking Table                                           |              |
| JTF.JTF_PF_LOGICAL_FLOWS           | Page Access Tracking Table                                           |              |
| APPLSYS.WF_USER_ROLE_ASSIGNMENTS   | Need for E-Business end-user entitlements and role assignments       |              |
|                                    |                                                                      |              |
| APPLSYS.FND_USER_RESP_GROUPS       | Need for E-Business end-user entitlements and role assignments       |              |
|                                    |                                                                      |              |

#### Level 2 – Recommended Alerts

| Framework | What to Monitor                                                                                                    |
|-----------|----------------------------------------------------------------------------------------------------|
| E1        | Successful or unsuccessful login<br>attempts to E-Business without network<br>or system login                       |
| E1        | Successful or unsuccessful logins of<br>named database user without network<br>or system login                      |
| E3        | Horizontal unsuccessful <u>application</u><br>attempts – more than 5 users more<br>than 5 times within the hour     |
| E3        | Horizontal unsuccessful <u>direct database</u><br>attempts – more than 5 users more<br>than 5 times within the hour |

| Framework | What to Monitor                                            |
|-----------|------------------------------------------------------------|
| E9        | End-users granted System<br>Administration Responsibility  |
| E9        | Addition or removal of privileges granted to user SYSADMIN |
| N/A       | Monitor for database attacks                               |

# Integrigy Framework – Level 3

- Extend logging to include functional logging and more complex alerting and monitoring
- Automate routine compliance activities
- Enhance and extend for continuous monitoring
- 1. Pass database logs and application server logs
  - Use correlation to identify multi-layer incidents
- 2. Extend to include EBS functional setups
  - Focus on automating compliance activities
- 3. Enhance and extend alerting, monitoring, and reporting for continuous monitoring
  - Integrate people, processes, and technology

Tasks

**Objectives** 

| Framework | What to Monitor                                 |
|-----------|-------------------------------------------------|
| E1        | Key functional setup and configuration activity |
| E1        | SYSADMIN usage pattern                          |
| E6, E11   | E-Business Suite Proxy user grants              |
| E5, E11   | Database account creation and privilege changes |

| Framework | What to Monitor                                                                                                 |
|-----------|----------------------------------------------------------------------------------------------------|
| E13, E14  | Reconcile creation and updates to<br>Forms, Menus, Responsibilities, System<br>Profiles and Concurrent Programs |
| E6        | FND User email account changes                                                                                  |
| E14       | Tables listed in<br>APPLSYS.FND_AUDIT_TABLES                                                                    |

### Level 3 is Continuous

#### Continuous process

- Baseline expected activity
- Define correlations
- Build alerts and reports
- Look for anomalies

## Continuous audit and operations monitoring

- Automated compliance

# **Oracle Client Identifier**

| Application      | Example of how used                                                            |
|------------------|--------------------------------------------------------------------------------|
|                  | As of Release 12, the Oracle E-Business Suite automatically sets and updates   |
|                  | CLIENT_IDENTIFIER to the FND_USER.USERNAME of the user logged on. Prior to     |
| E-Business Suite | Release 12, follow Support Note <u>How to add</u>                              |
|                  | DBMS_SESSION.SET_IDENTIFIER(FND_GLOBAL.USER_NAME) to                           |
|                  | FND_GLOBAL.APPS_INITIALIZE procedure (Doc ID 1130254.1)                        |
| DoopleSoft       | Starting with PeopleTools 8.50, the PSOPRID is now additionally set in the     |
| PeopleSoft       | Oracle database CLIENT_IDENTIFIER attribute.                                   |
| SAP              | With SAP version 7.10 above, the SAP user name is stored in the                |
| JAF              | CLIENT_IDENTIFIER.                                                             |
|                  | When querying an Oracle database using OBIEE the connection pool username      |
| Oracle Business  | is passed to the database. To also pass the middle-tier username, set the user |
| Intelligence     | identifier on the session. Edit the RPD connection pool settings and create a  |
| Enterprise       | new connection script to run at connect time. Add the following line to the    |
| Edition(OBIEE)   | connect script:                                                                |
|                  | CALL DBMS_SESSION.SET_IDENTIFIER('VALUEOF(NQ_SESSION.USER)')                   |

## **Integrigy Framework for Database Auditing**

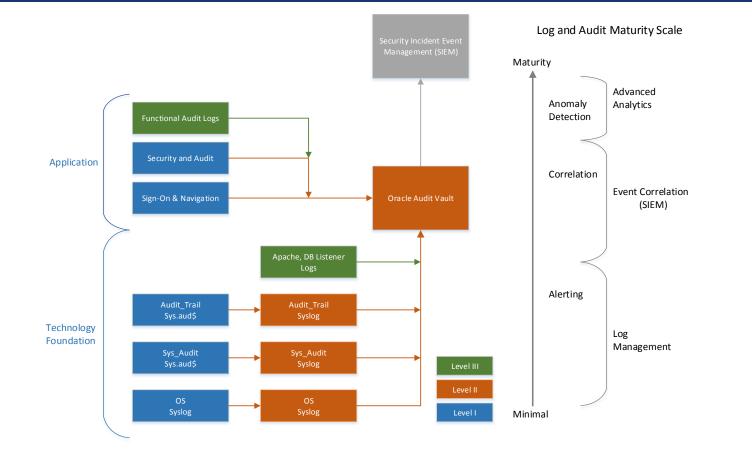

## Agenda

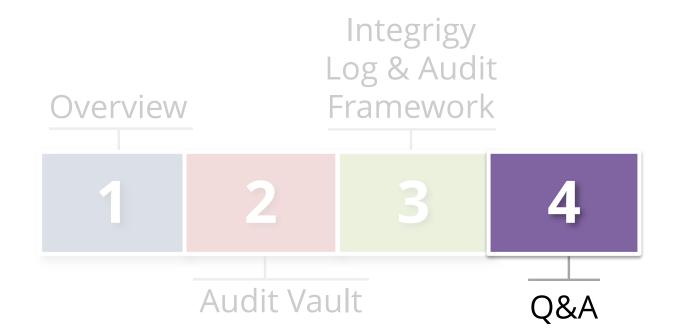

## Integrigy Oracle Whitepapers

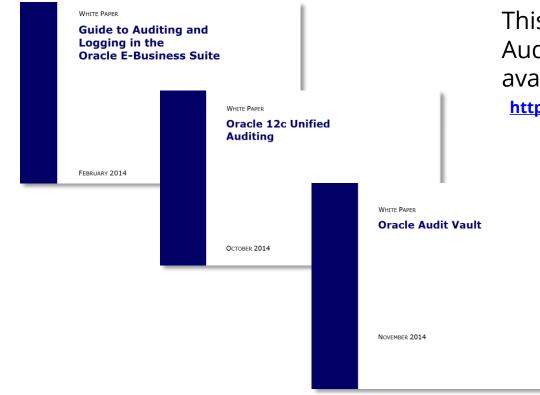

This presentation is based on our Auditing and Logging whitepapers available for download at –

http://www.integrigy.com/security-resources

## **Contact Information**

Michael Miller Chief Security Officer Integrigy Corporation web: www.integrigy.com
e-mail: info@integrigy.com
blog: integrigy.com/oracle-security-blog
youtube: youtube.com/integrigy